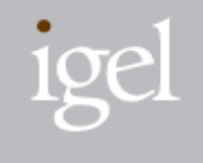

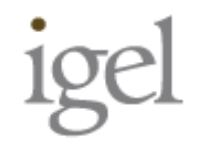

Global Standard

# Port Hot-plugging Framework for DPDK

November 2014Tetsuya Mukawa mukawa@igel.co.jp

Technology Consulting Company IGEL Co., Ltd.

#### **Overview**

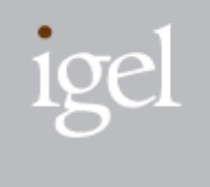

- $\blacksquare$  I sent a patch-set to add a port hot-plugging feature into the DPDK EAL. It allows DPDK apps to attach or detach a physical or virtual device port at runtime.
- My implementation is straight-forward. When either the attach or detach function that my patchset added is called, all the data structures for managing ports should be updated.
	- – It assumes that added physical ports must be initialized appropriately through the PCI hot-plug framework in the kernel.

## The Current Status of my Impl.

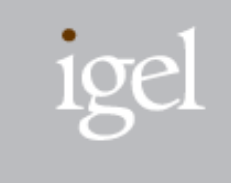

- We need to modify the following modules for the hotplugging feature.
	- DPDK apps
		- testpmd … working now
	- EAL framework
		- … working now
	- PMDs
		- pcap PMD … working now.
		- Other PMDs … not started yet.

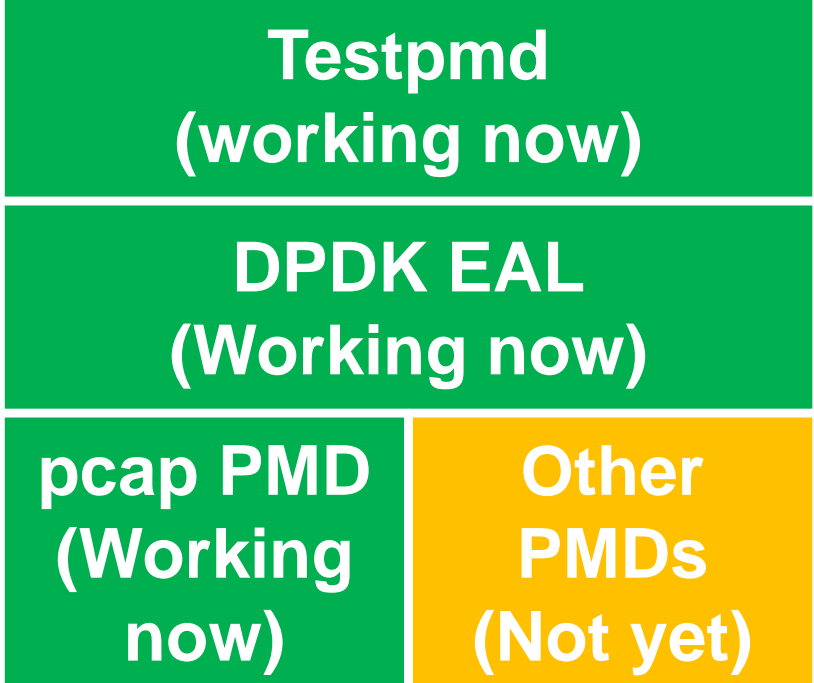

■ I've got some comments from Intel guy. Now I am preparing v2 patchset. But the design and behavior would be mostly unchanged. 3

## Links to my (v1) patchset in the DPDK patchwork site (1/4)

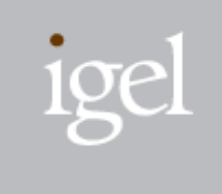

- [01/25] eal/pci: Add a new flag indicating a driver can detach devices at runtime.
	- http://dpdk.org/dev/patchwork/patch/1364/
- [02/25] ethdev: Remove assumption that port will not be detached
	- http://dpdk.org/dev/patchwork/patch/1365/
- [03/25] eal/pci: Replace pci address comparison code by eal\_compare\_pci\_addr
	- http://dpdk.org/dev/patchwork/patch/1366/
- [04/25] ethdev: Add rte\_eth\_dev\_free to free specified device
	- http://dpdk.org/dev/patchwork/patch/1367/
- [05/25] eal, ethdev: Add function pointer for closing a device
	- http://dpdk.org/dev/patchwork/patch/1368/
- [06/25] ethdev: Add rte\_eth\_dev\_shutdown for closing PCI devices.
	- http://dpdk.org/dev/patchwork/patch/1369/
- [07/25] ethdev: Add functions to know which port is attached or detached
	- http://dpdk.org/dev/patchwork/patch/1370/

## Links to my (v1) patchset in the DPDK patchwork site (2/4)

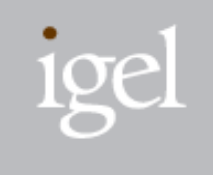

- [08/25] ethdev: Add rte\_eth\_dev\_get\_addr\_by\_port
	- –http://dpdk.org/dev/patchwork/patch/1371/
- [09/25] ethdev: Add rte\_eth\_dev\_get\_port\_by\_addr
	- –http://dpdk.org/dev/patchwork/patch/1372/
- [10/25] ethdev: Add rte\_eth\_dev\_get\_name\_by\_port
	- –http://dpdk.org/dev/patchwork/patch/1373/
- [11/25] ethdev: Add rte\_eth\_dev\_check\_detachable
	- –http://dpdk.org/dev/patchwork/patch/1374/
- [12/25] ethdev: Change scope of rte\_eth\_dev\_allocated to global
	- –http://dpdk.org/dev/patchwork/patch/1375/
- [13/25] eal/pci: Prevent double registration for devargs\_list
	- –http://dpdk.org/dev/patchwork/patch/1376/
- [14/25] eal/pci: Add rte\_eal\_devargs\_remove
	- –http://dpdk.org/dev/patchwork/patch/1377/

## Links to my (v1) patchset in the DPDK patchwork site (3/4)

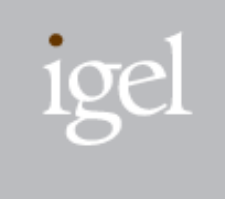

- [15/25] eal/pci: Add probe and close function for virtual drivers
	- –http://dpdk.org/dev/patchwork/patch/1378/
- [16/25] eal/pci: Add port hotplug functions for virtual devices
	- –http://dpdk.org/dev/patchwork/patch/1379/
- [17/25] eal/linux/pci: Add functions for unmapping igb\_uio resources
	- –http://dpdk.org/dev/patchwork/patch/1380/
- [18/25] eal/pci: Prevent double registrations for pci\_device\_list
	- –http://dpdk.org/dev/patchwork/patch/1381/
- [19/25] eal/pci: Change scope of rte\_eal\_pci\_scan to global
	- –http://dpdk.org/dev/patchwork/patch/1382/
- [20/25] eal/pci: Add rte\_eal\_pci\_close\_one\_driver
	- –http://dpdk.org/dev/patchwork/patch/1383/
- [21/25] eal/pci: Fix pci\_probe\_all\_drivers to share code with closing function
	- –http://dpdk.org/dev/patchwork/patch/1384/

#### Links to my (v1) patchset in the DPDK patchwork site (4/4)

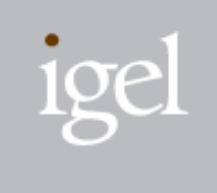

- [22/25] eal/pci: Add pci\_close\_all\_drivers
	- –http://dpdk.org/dev/patchwork/patch/1385/
- [23/25] eal/pci: Add rte\_eal\_pci\_probe\_one and rte\_eal\_pci\_close\_one
	- –http://dpdk.org/dev/patchwork/patch/1386/
- [24/25] eal/pci: Add port hotplug functions for physical devices
	- –http://dpdk.org/dev/patchwork/patch/1387/
- [25/25] eal: Enable port hotplug framework in Linux
	- –http://dpdk.org/dev/patchwork/patch/1388/
- librte\_pmd\_pcap: Add port hotplug support
	- –http://dpdk.org/dev/patchwork/patch/1389/
- testpmd: Add port hotplug support
	- –http://dpdk.org/dev/patchwork/patch/1390/

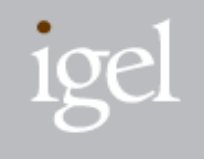

#### Appendix

~ DPDK apps must have responsibility to manage ports ~

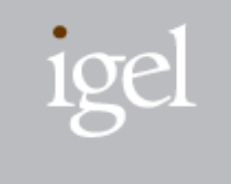

- – DPDK apps only know which ports are attached or detached at the moment.
- – The port hotplug framework is implemented to allow DPDK apps to manage ports. For example, when DPDK apps call port attach function, attached port number will be returned. Also DPDK apps can detach a port by specifying a port id.

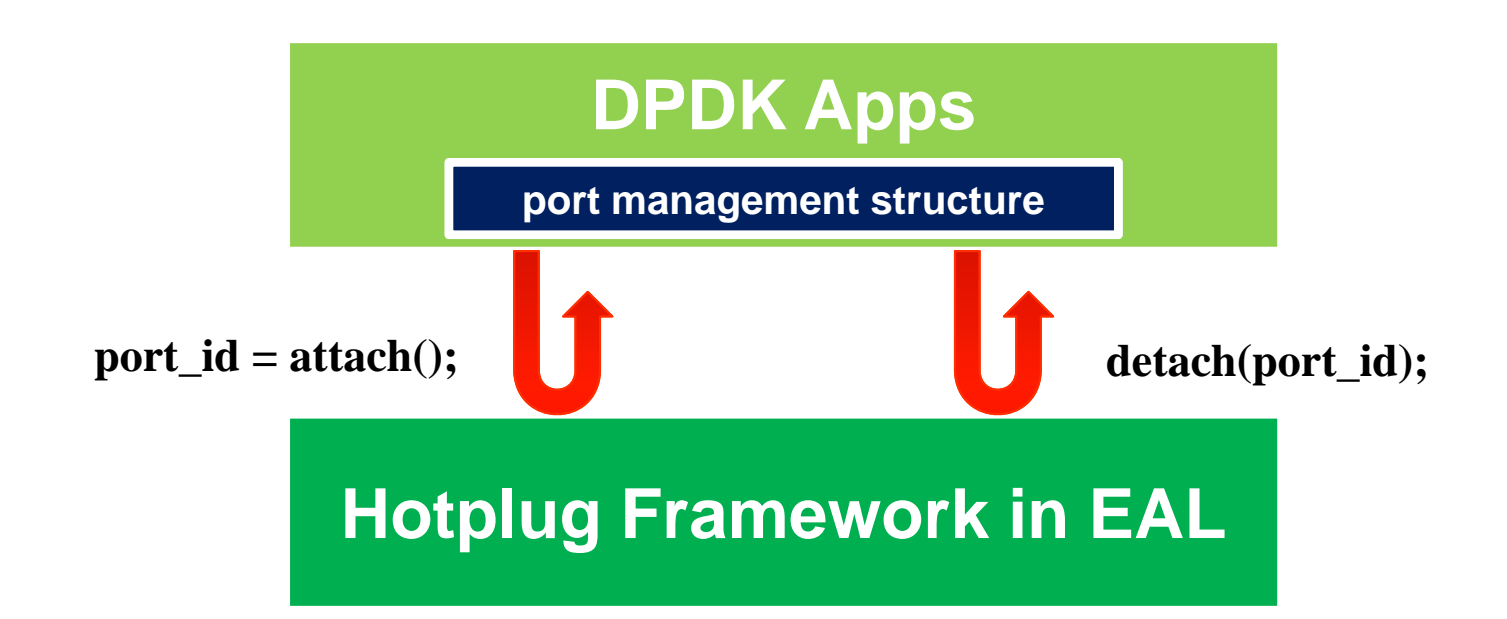

~ Kernel support is needed for plugging physical device ports ~

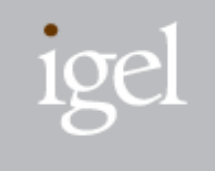

– To attach new device, the device will be recognized by kernel at first and controlled by kernel driver. Then user can bind the device to igb\_uio by 'dpdk\_nic\_bind.py'. Finally, DPDK apps can call the port hotplug functions to attach ports. For detaching, steps are vice versa.

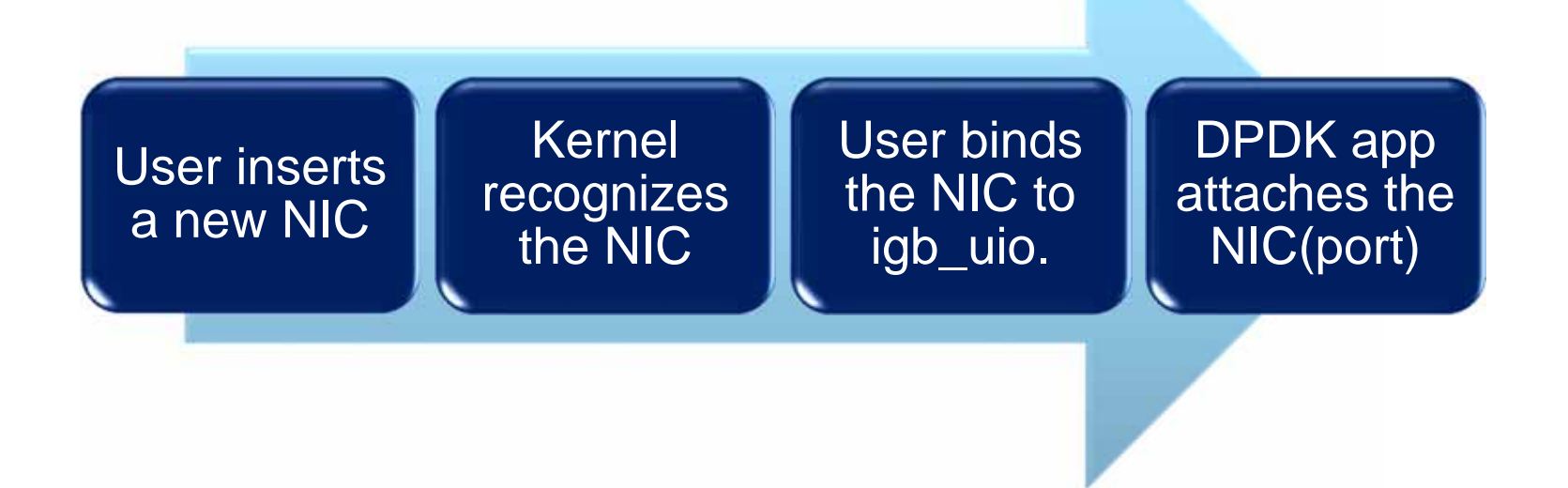

 $\sim$  Before detach ports, ports must be stopped and closed  $\sim$ 

- – DPDK application must call rte\_eth\_dev\_stop() and rte\_eth\_dev\_close() before detaching ports.
- – These function will call finalization codes of PMDs. But so far, no PMD frees all resources allocated by initialization. It means PMDs are needed to be fixed to support the port hotplug. 'RTE\_PCI\_DRV\_DETACHABLE' is a new flag indicating a PMD supports detaching. Without this flag, detaching will be failed.

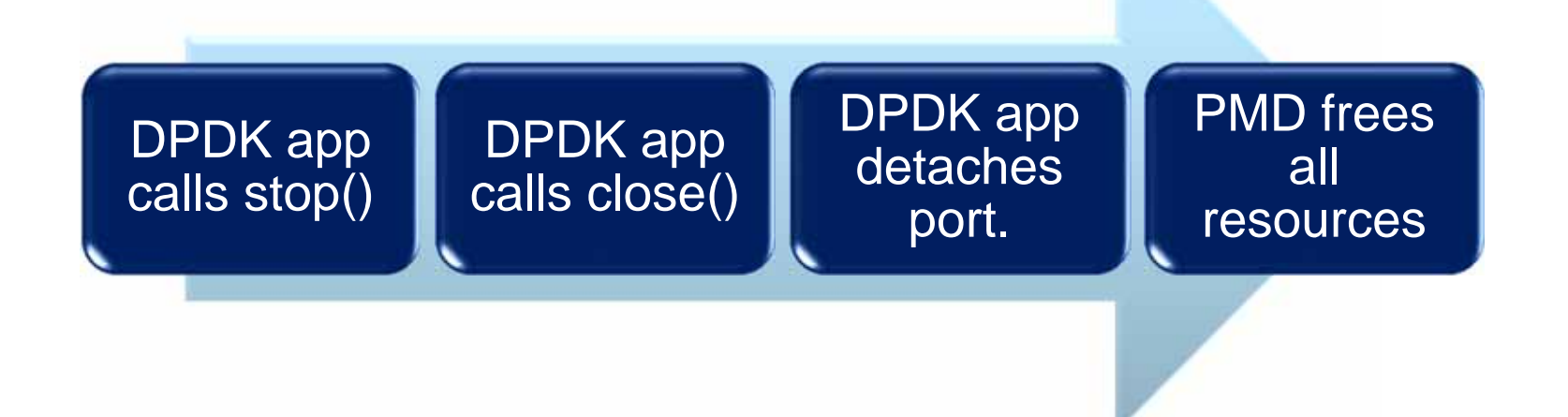

 $\sim$  This framework mustn't affect legacy DPDK apps  $\sim$ 

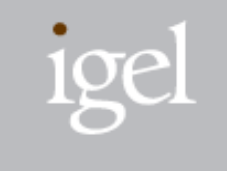

- – If the port hotplug functions aren't called, no EAL behavior is changed.
- – So all legacy DPDK apps can still work without modifications.

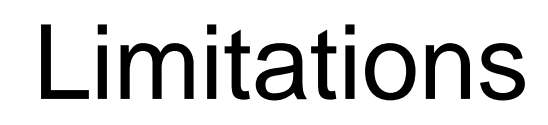

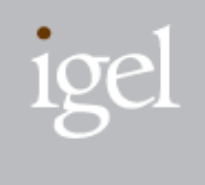

#### ■ The port hotplug functions are not thread safe. DPDK apps should handle it.

■ Only support Linux and igb\_uio so far.

–BSD, pci\_uio\_generic and VFIO is not supported.

 $\sim$  Attaching a virtual device port  $\sim$ 

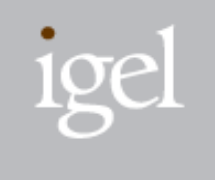

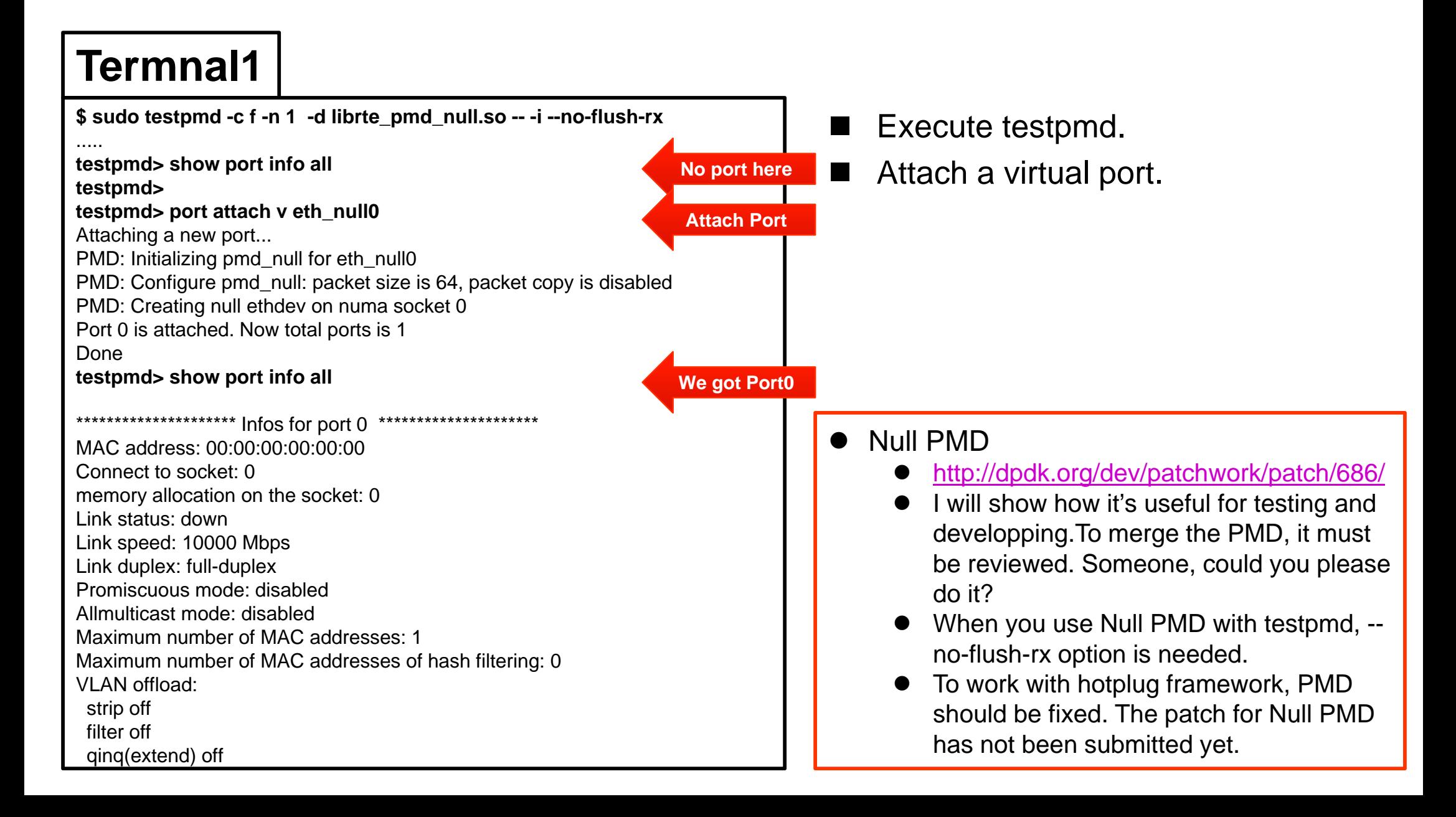

 $\sim$  Attaching a physical device port  $\sim$ 

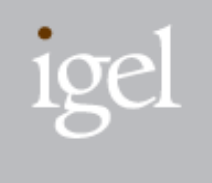

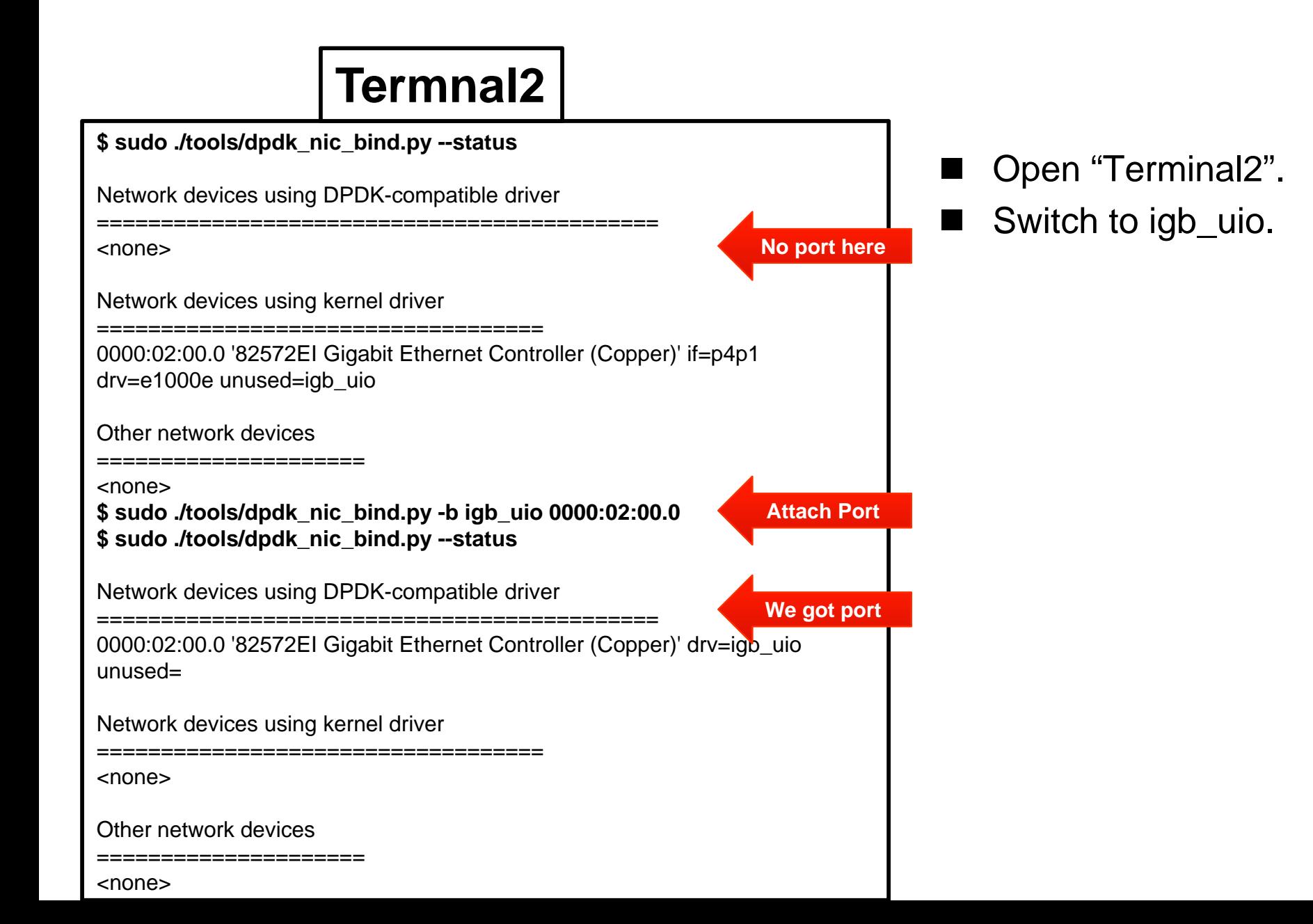

 $\sim$  Attaching a physical device port  $\sim$  (contd.)

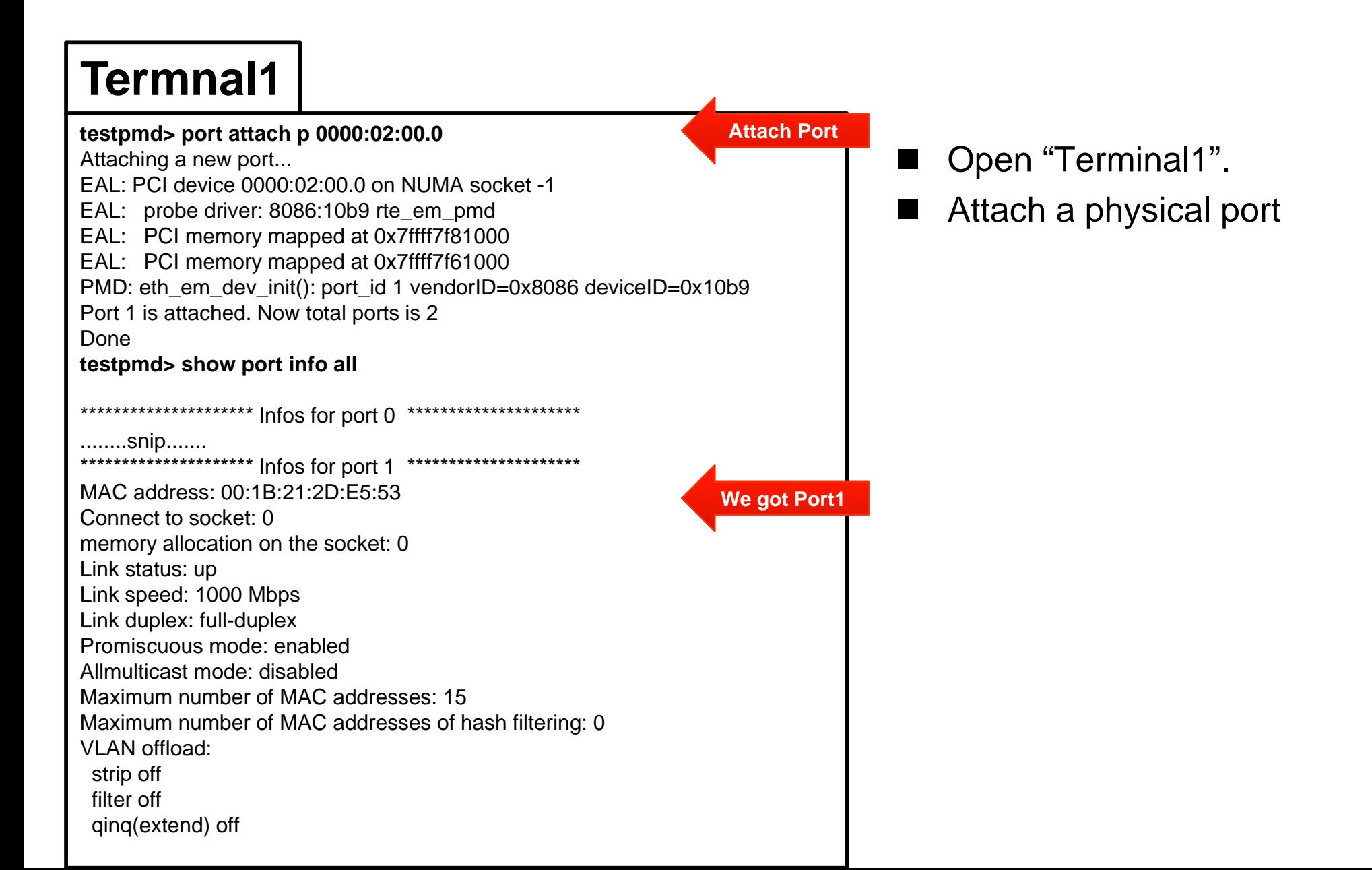

 $\sim$  Packet forwarding  $\sim$ 

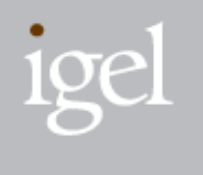

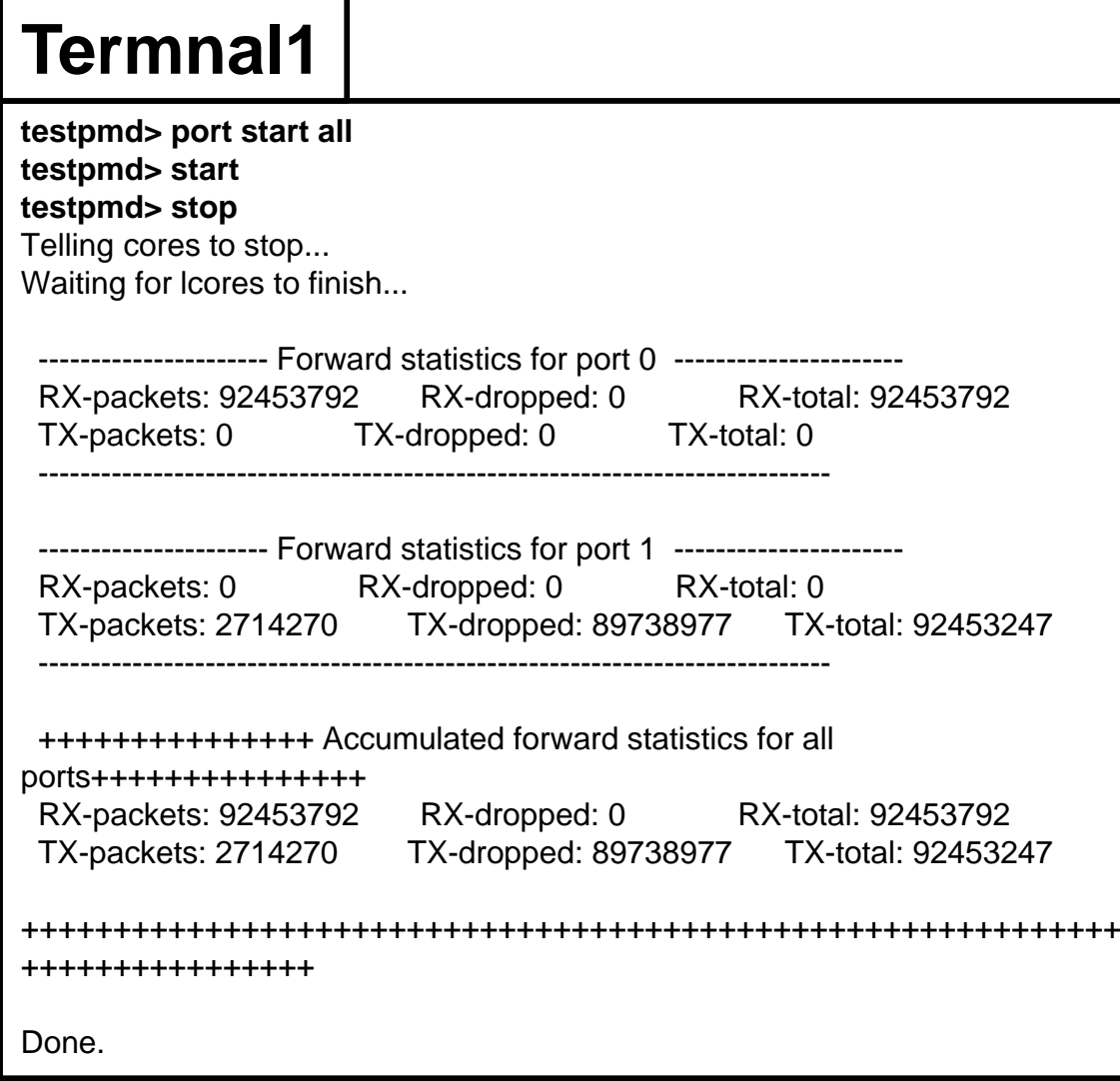

- Open "Terminal1".
- **Tall** Start all ports.
- H Start packet forwarding.
- $\Box$ Stop packet forwarding.

 $\sim$  Detach ports  $\sim$ 

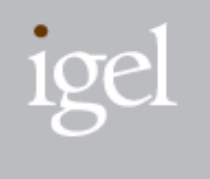

#### **testpmd> port stop all**  Stopping ports... Checking link statuses... Port 0 Link DownPort 1 Link DownDone**testpmd> port close all** Closing ports... Done**testpmd> port detach p 1** Detaching a port... EAL: PCI device 0000:02:00.0 on NUMA socket -1EAL: remove driver: 8086:10b9 rte\_em\_pmd EAL: PCI memory mapped at 0x7ffff7f81000 EAL: PCI memory mapped at 0x7ffff7f61000 Port '0000.02.00.0' is detached. Now total ports is 1 Done**testpmd> port detach v 0** Detaching a port... PMD: Closing null ethdev on numa socket 0 Port 'eth\_null0' is detached. Now total ports is 0 Done**testpmd> show port info all testpmd> Termnal1** Open "Terminal1". Stop all ports Close all ports Detach ports – You can detach ports in any order. a a s After detaching a physical port, you can switch to kernel device driver again using "dpdk\_nic\_bind.py" **Detach Port1Detach Port0No port here**

#### Let's see how it works  $\sim$  Example  $\sim$

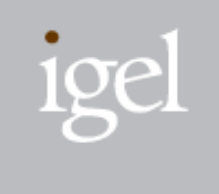

#### **Termnal1**

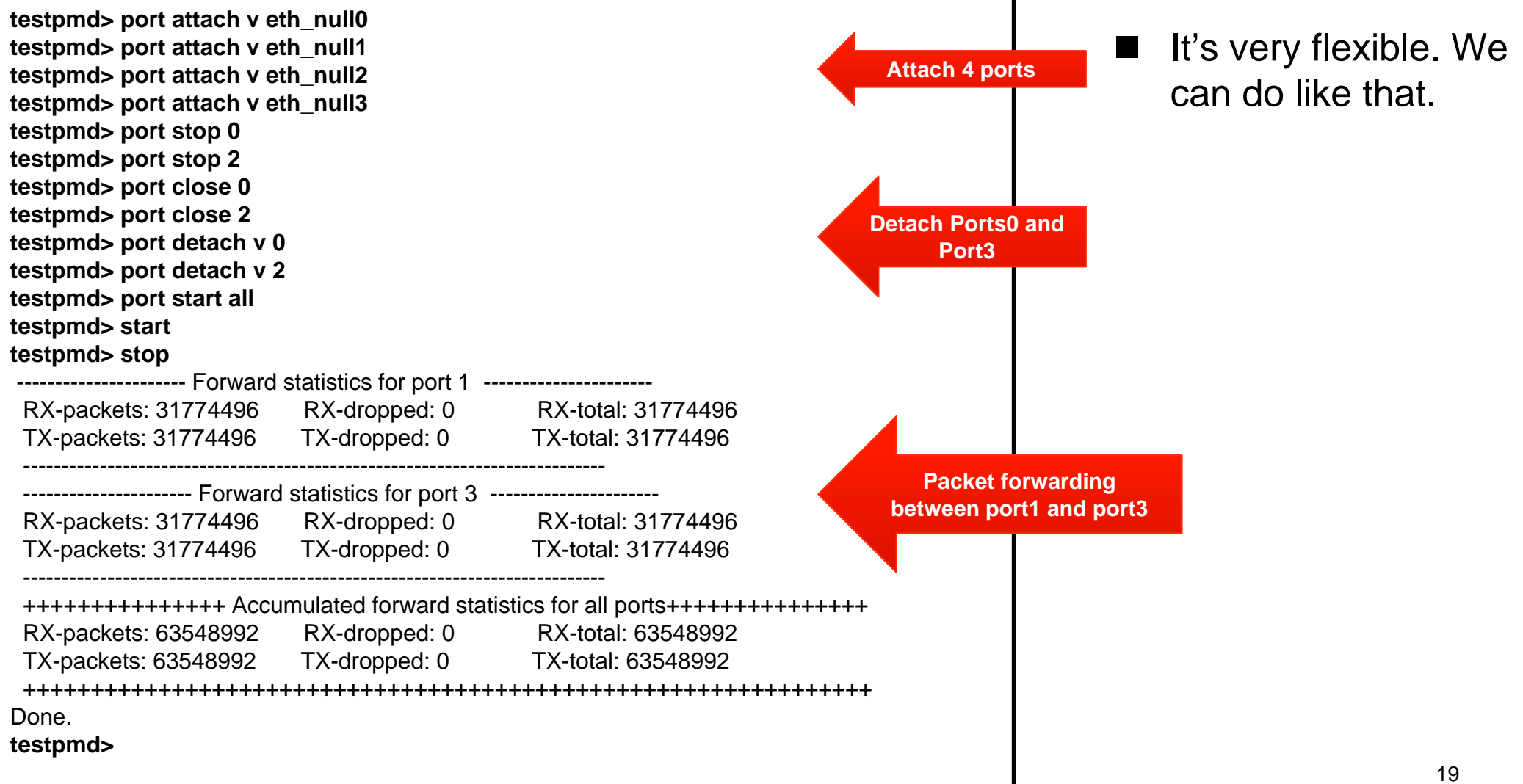